### **Recommended EtherCAT and EtherNet/IP Communications Cables**

For EtherCAT, use a shielded twisted-pair cable (double shielding with aluminum tape and braiding) of Ethernet category 5 (100BASE-TX) or higher, and use straight wiring.

For EtherNet/IP, required specification for the communications cables varies depending on the baud rate.

For 100BASE-TX/10BASE-T, use an STP (shielded twisted-pair) cable of Ethernet category 5 or higher. You can use either a straight or cross cable. For 1000BASE-T, use an STP (double shielding with aluminum tape and braiding) cable of Ethernet category 5e or higher. You can use either a straight or cross cable.

In the table, materials indicated available for EtherNet/IP 100BASE-TX are available for both of 100BASE-TX and 10BASE-T.

#### **Cable with Connectors**

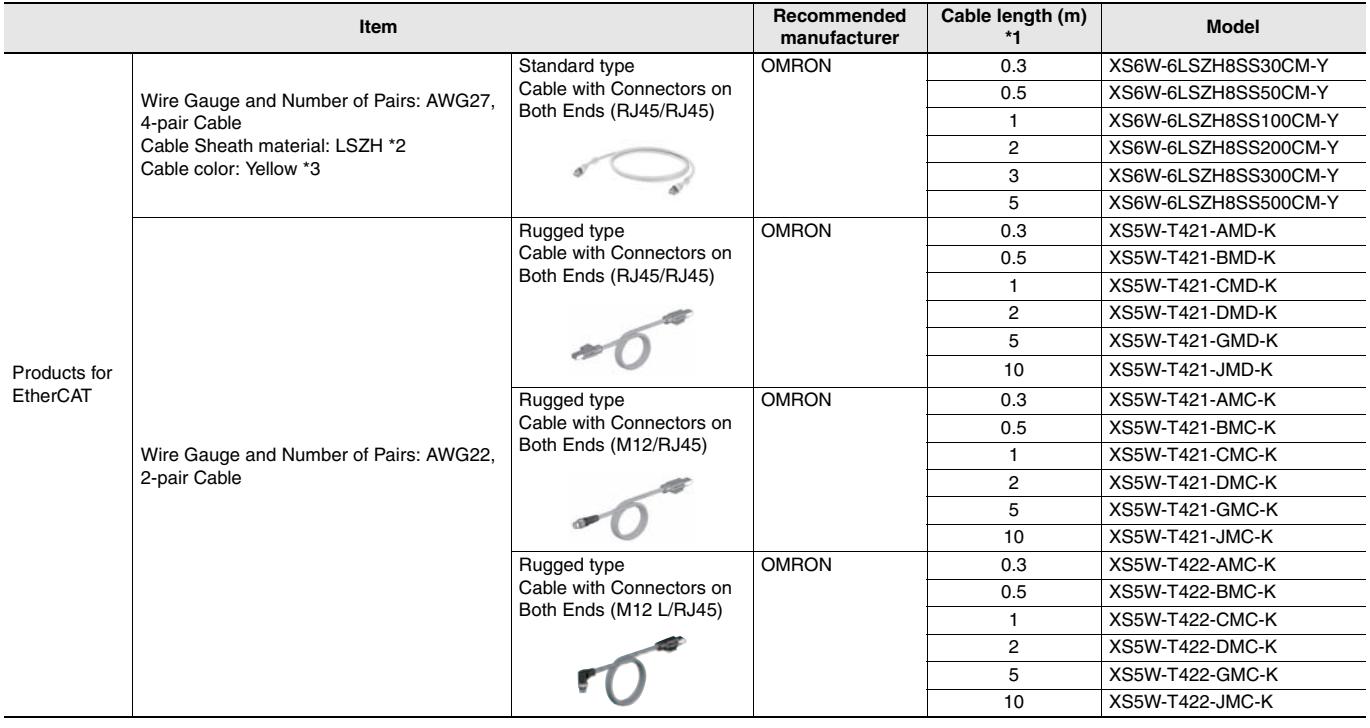

**\*1.** Standard type cables length 0.2, 0.3, 0.5, 1, 1.5, 2, 3, 5, 7.5, 10, 15 and 20m are available.

Rugged type cables length 0.3, 0.5, 1, 2, 3, 5, 10 and 15m are available.

**\*2.** The lineup features Low Smoke Zero Halogen cables for in-cabinet use and PUR cables for out-of-cabinet use.

**\*3.** Cables colors are available in blue, yellow, or Green

**Note:** For details, refer to Cat.No.G019.

### **Power Supply Units**

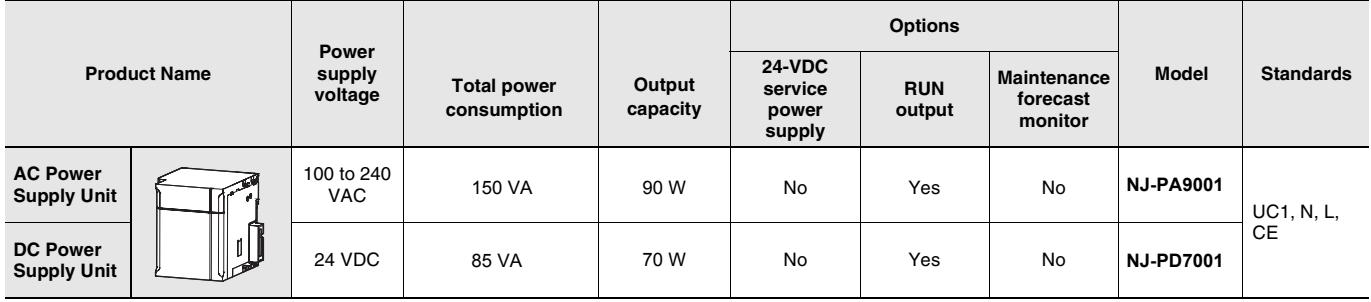

#### **Cables / Connectors**

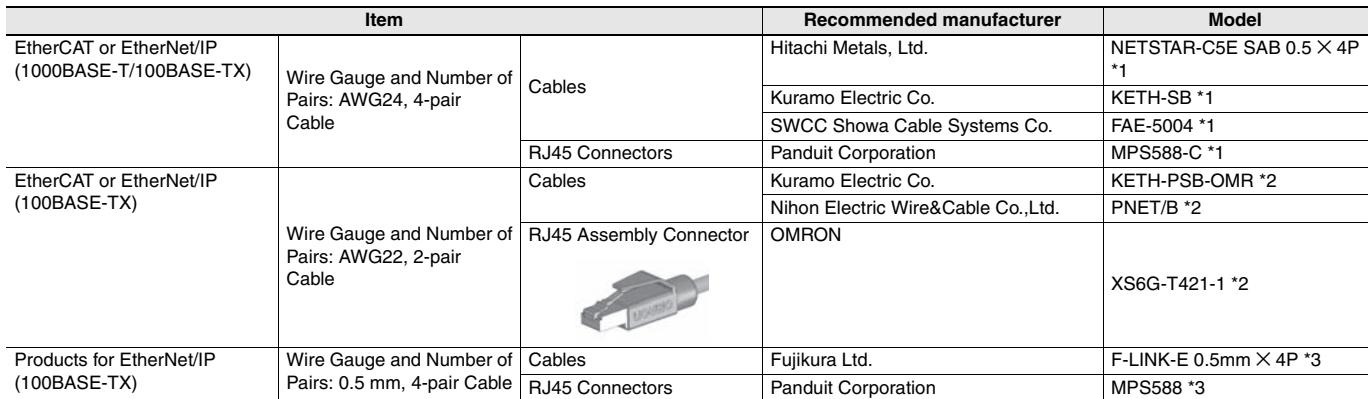

**\*1.** We recommend you to use above cable for EtherCAT and EtherNet/IP, and RJ45 Connector together.

**\*2.** We recommend you to use above cable for EtherCAT and EtherNet/IP, and RJ45 Assembly Connector together.

**\*3.** We recommend you to use above cable For EtherNet/IP and RJ45 Connectors together.

## **Accessories**

The following accessories come with the CPU Unit.

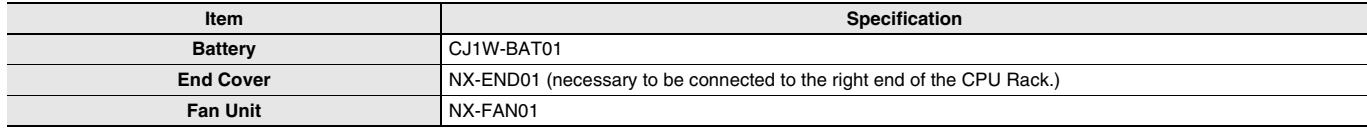

## **General Specification**

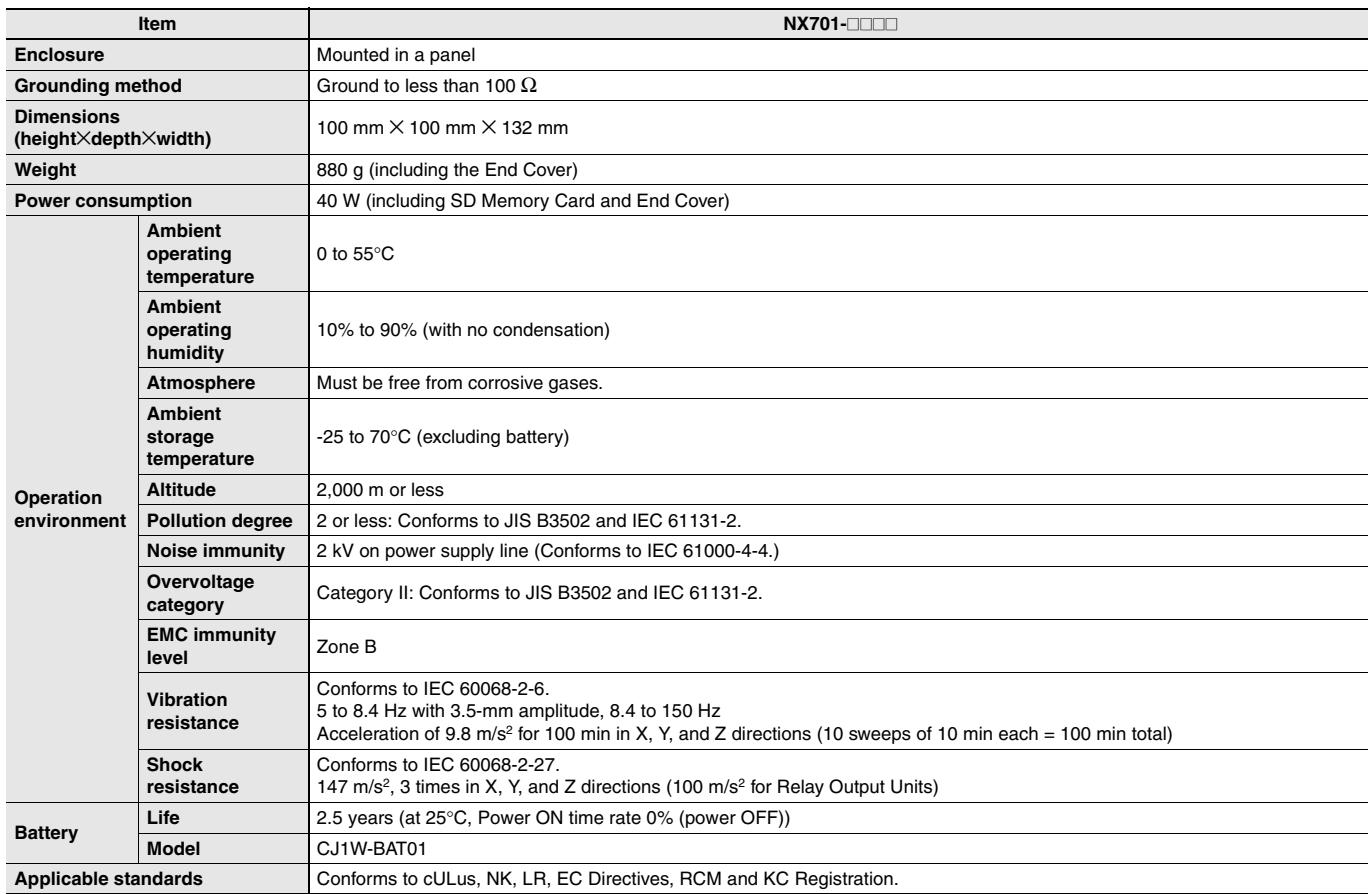

# **Performance Specifications**

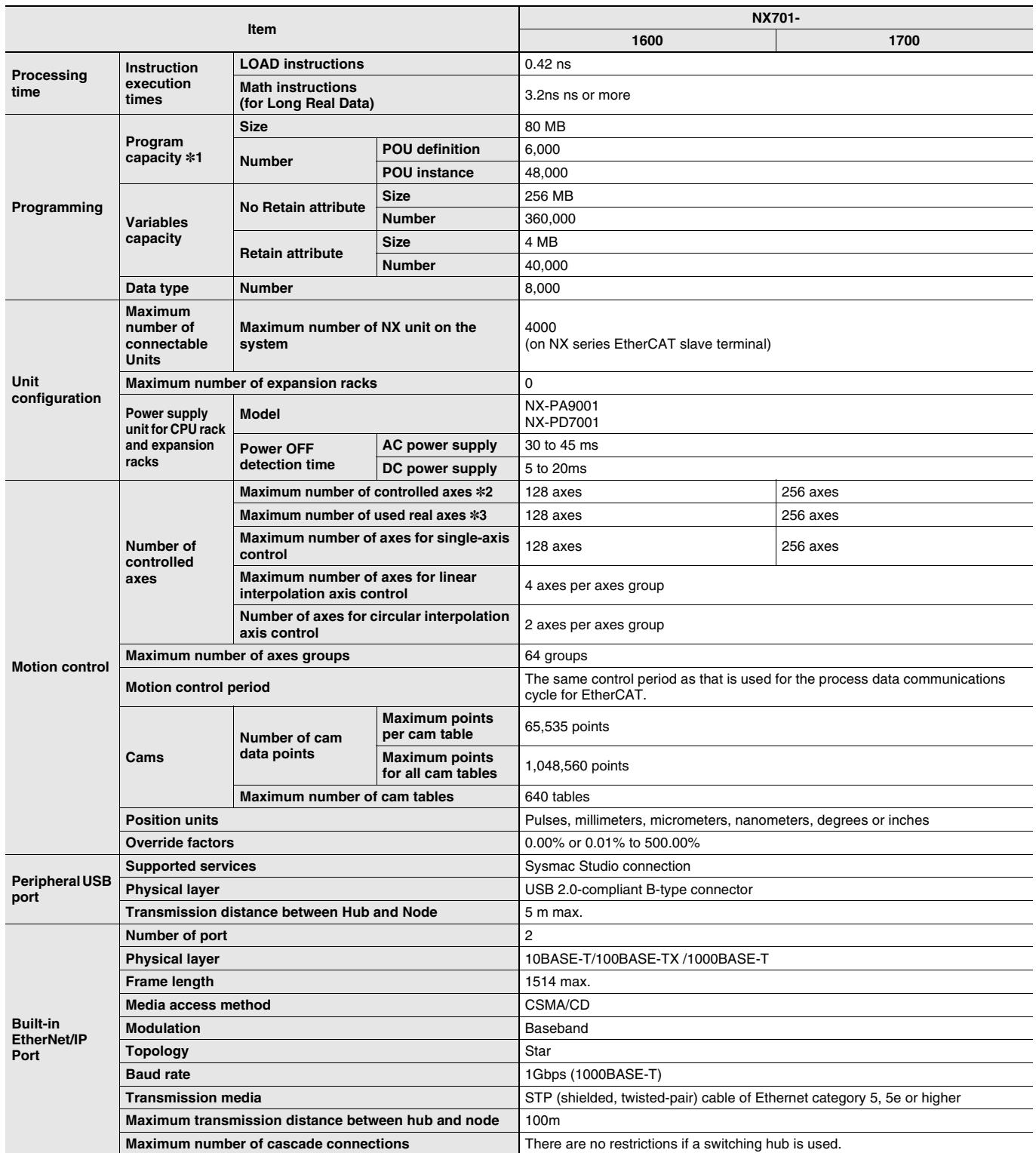

**\*1.** This is the capacity for the execution objects and variable tables (including variable names).

**\*2.** This is the total for all axis types. **\*3.** This is the total number of axes that are set as servo axes or encoder axes and are also set as used axes.

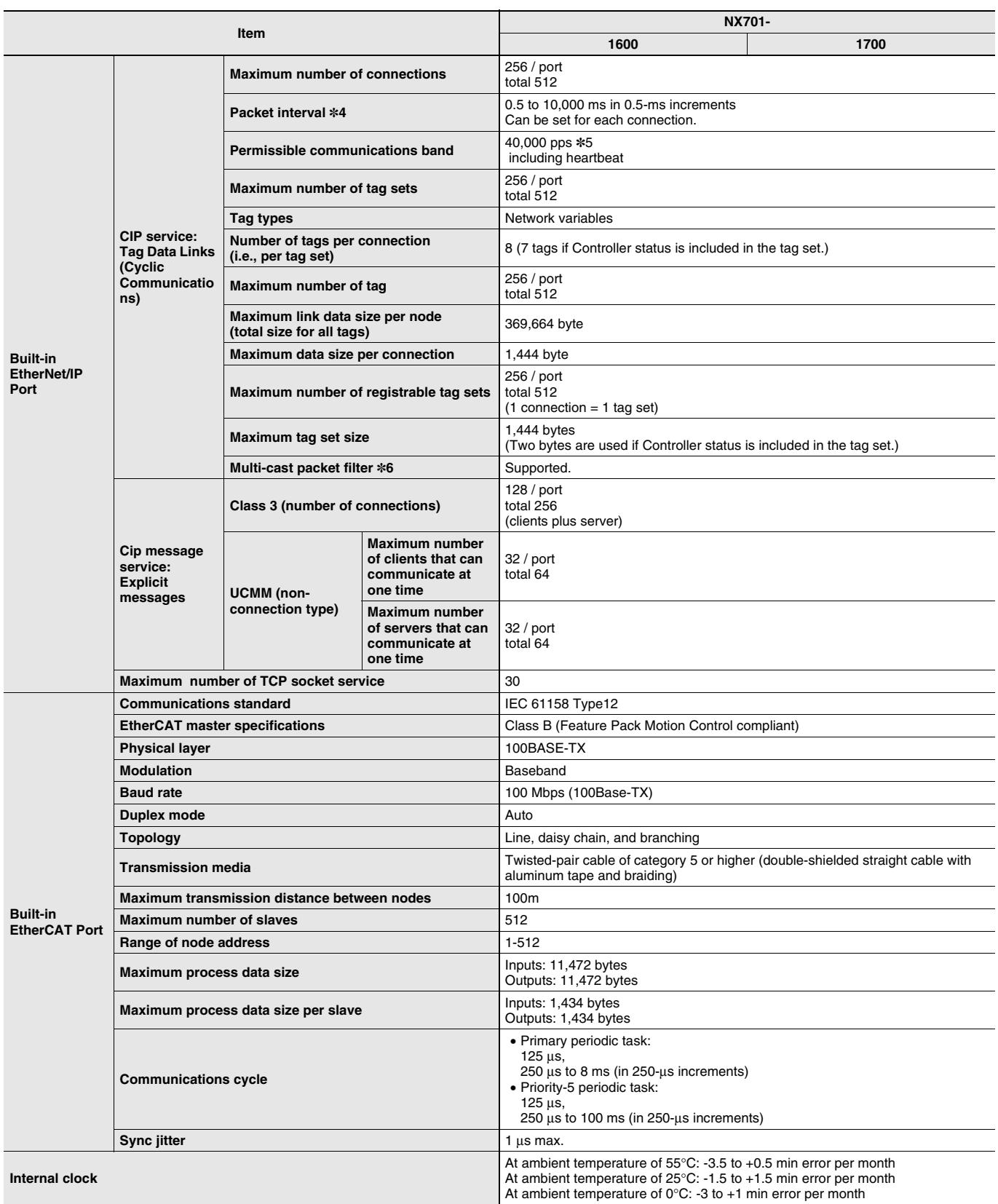

**\*4.** Data is updated on the line in the specified interval regardless of the number of nodes.

**\*5.** Means packets per second, i.e., the number of communications packets that can be sent or received in one second.

**\*6.** An IGMP client is mounted for the EtherNet/IP port. If an ethernet switch that supports IGMP snooping is used, filtering of unnecessary multicast packets is performed.

# **Function Specifications**

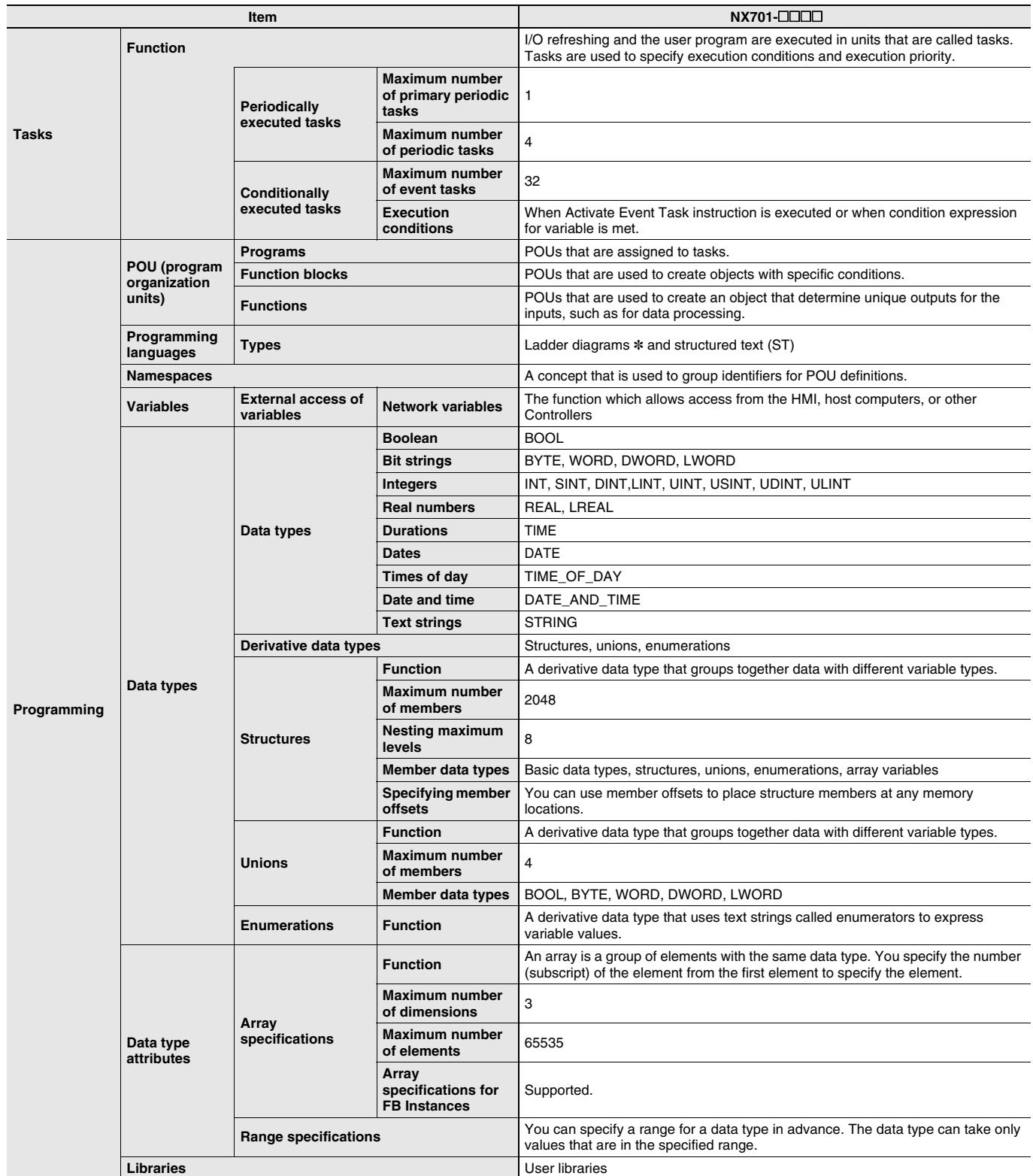

**\*** Inline ST is supported. (Inline ST is ST that is written as an element in a ladder diagram.)

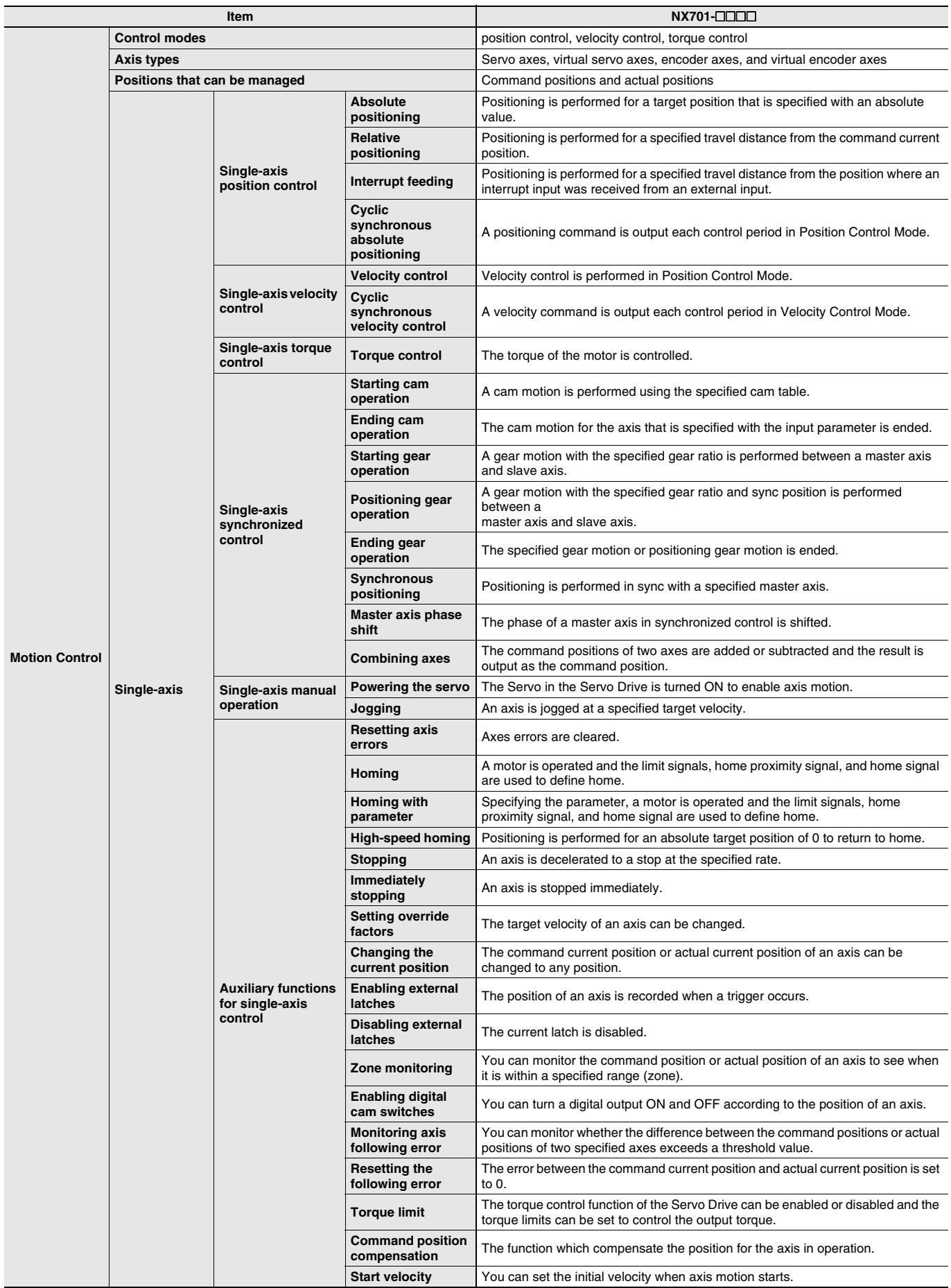

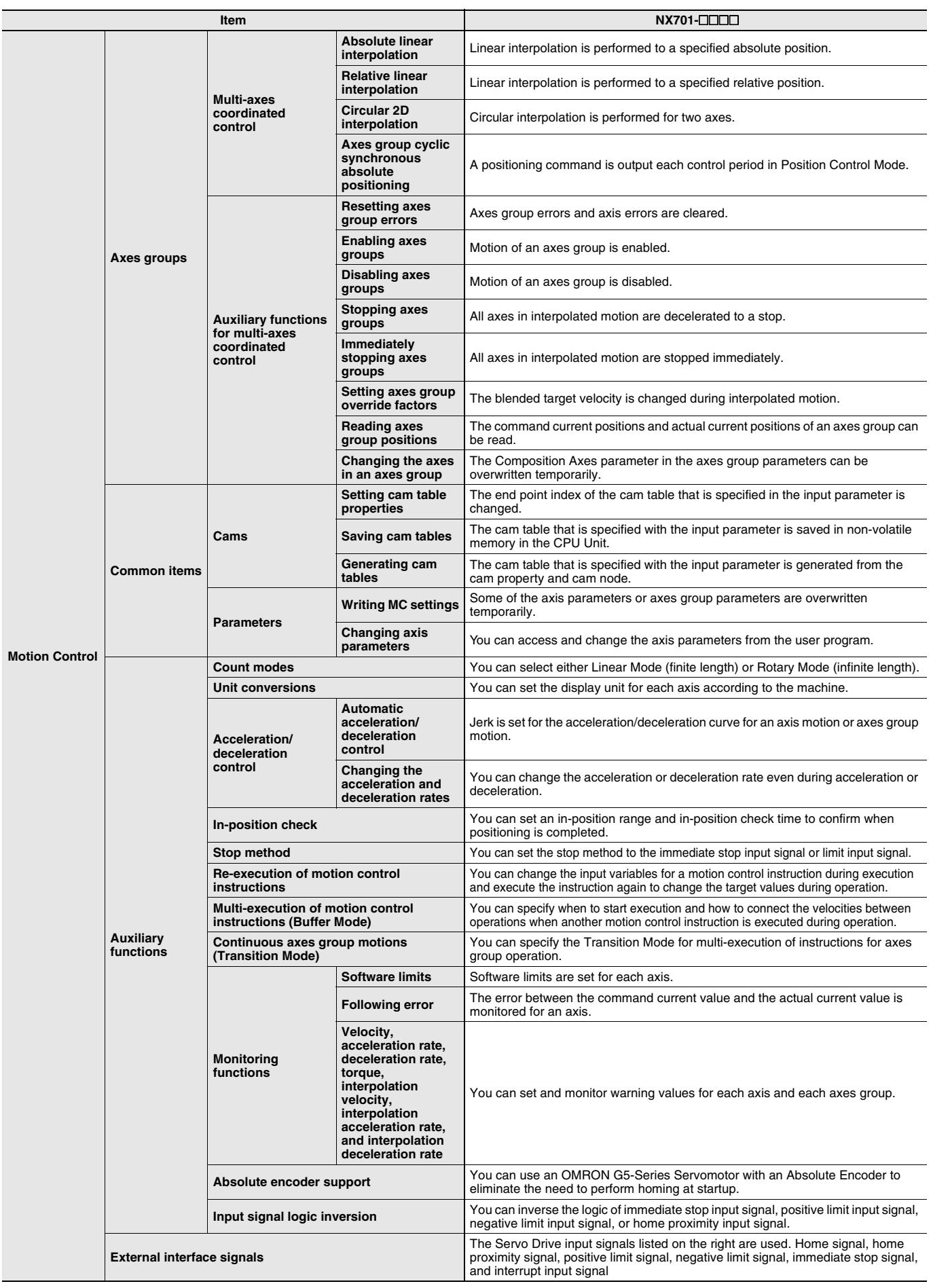

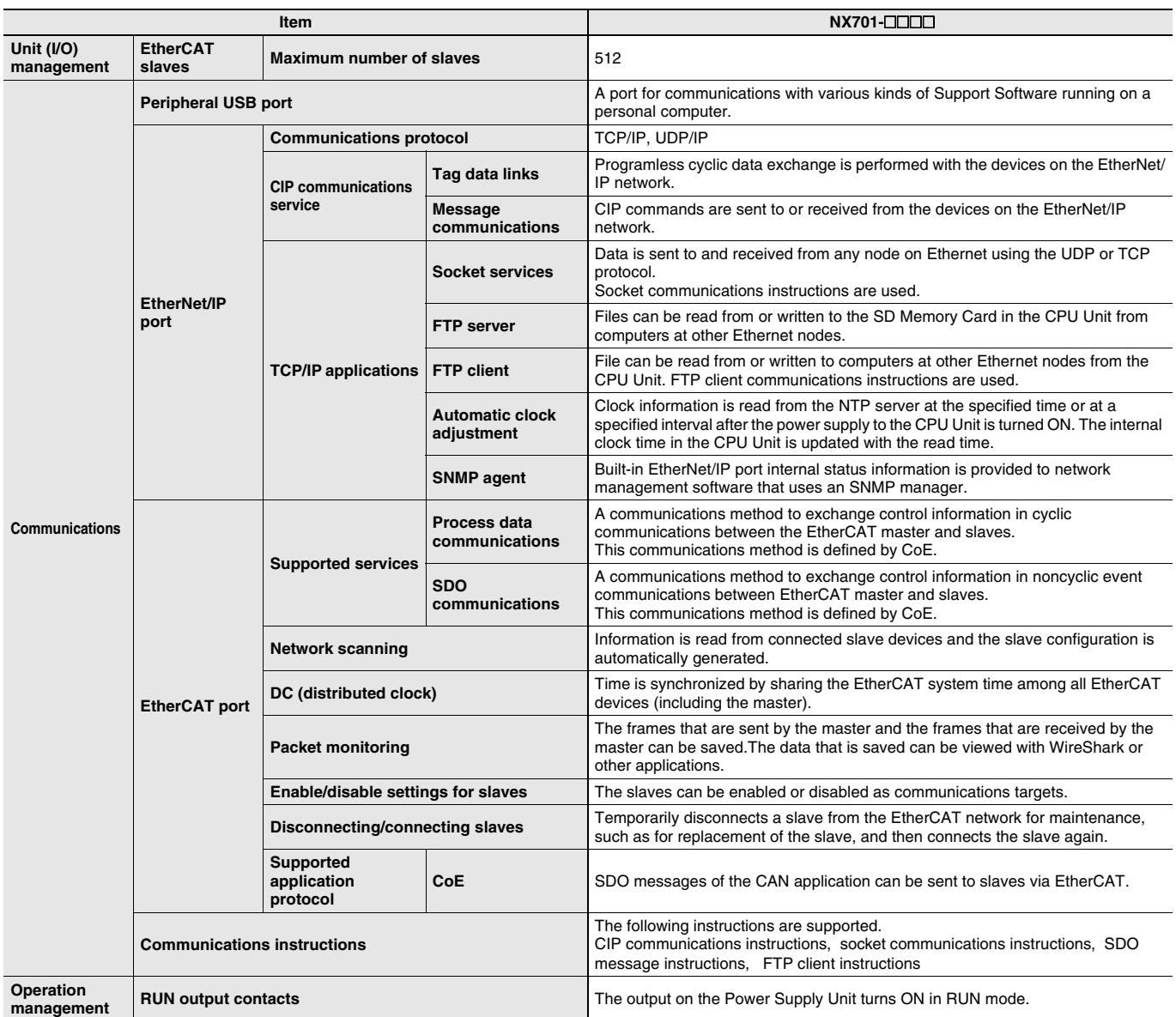

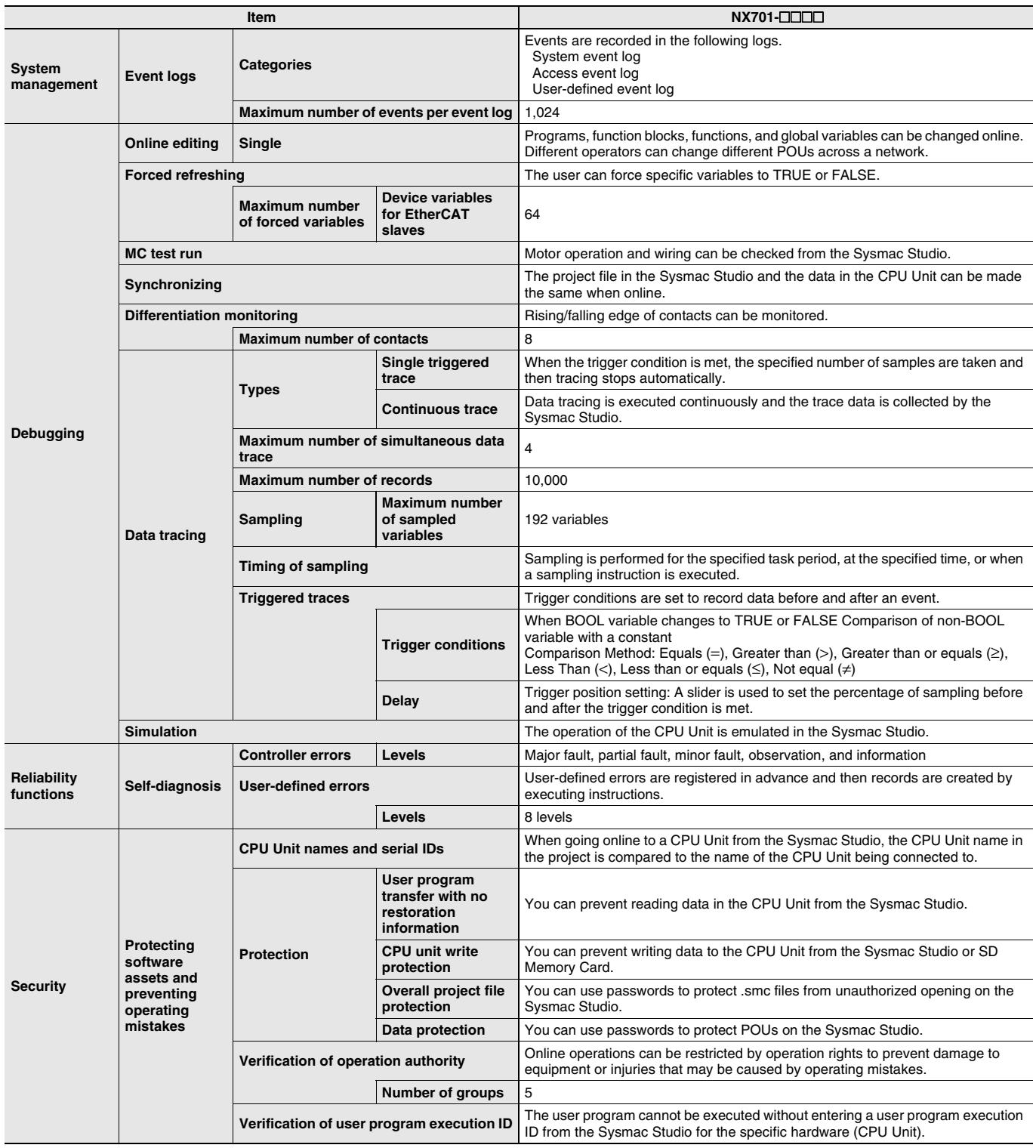

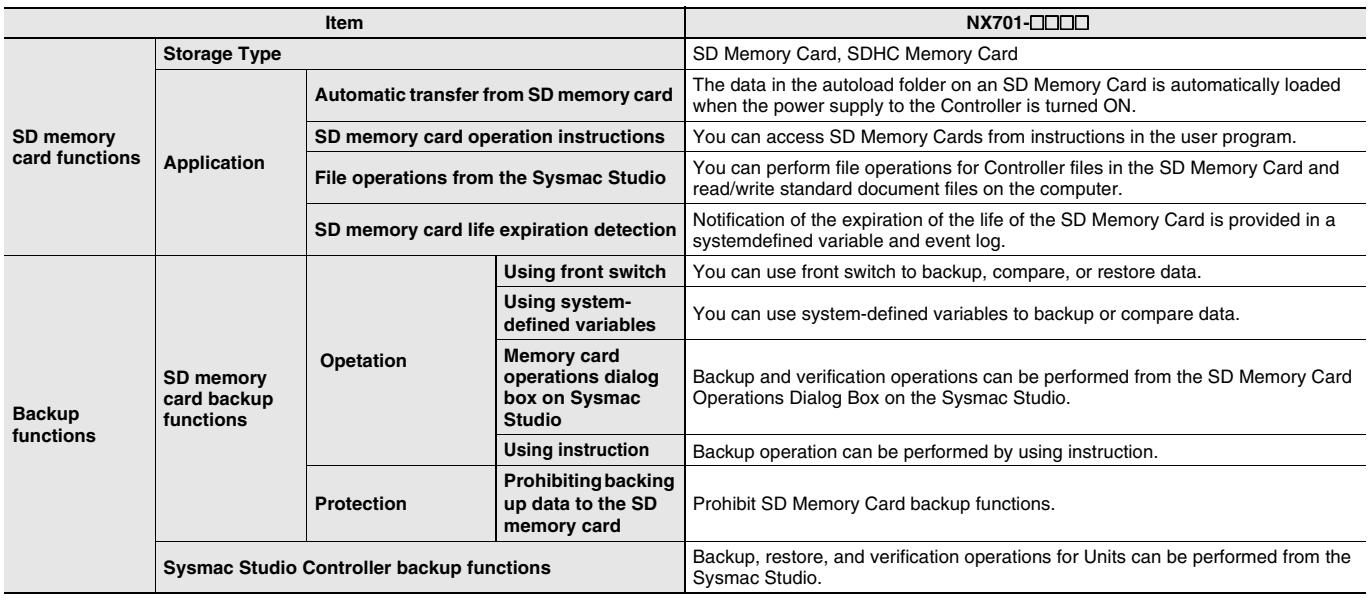

## **Unit Versions**

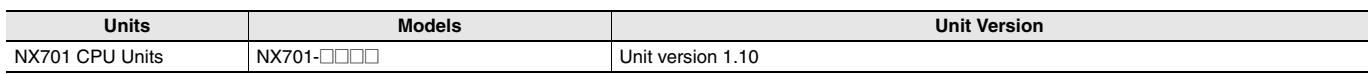

# **Unit Versions and Corresponding Sysmac Studio Versions**

The following table gives the relationship between unit versions of CPU Units and the corresponding Sysmac Studio versions.

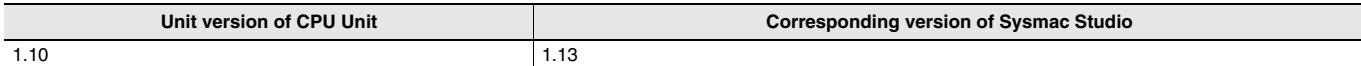

## **External Interface**

An NX701 CPU Unit (NX701- $\Box$  $\Box$ ) provides three communications ports for external interfaces: a peripheral USB port, a built-in EtherNet/IP port and a built-in EtherCAT port.

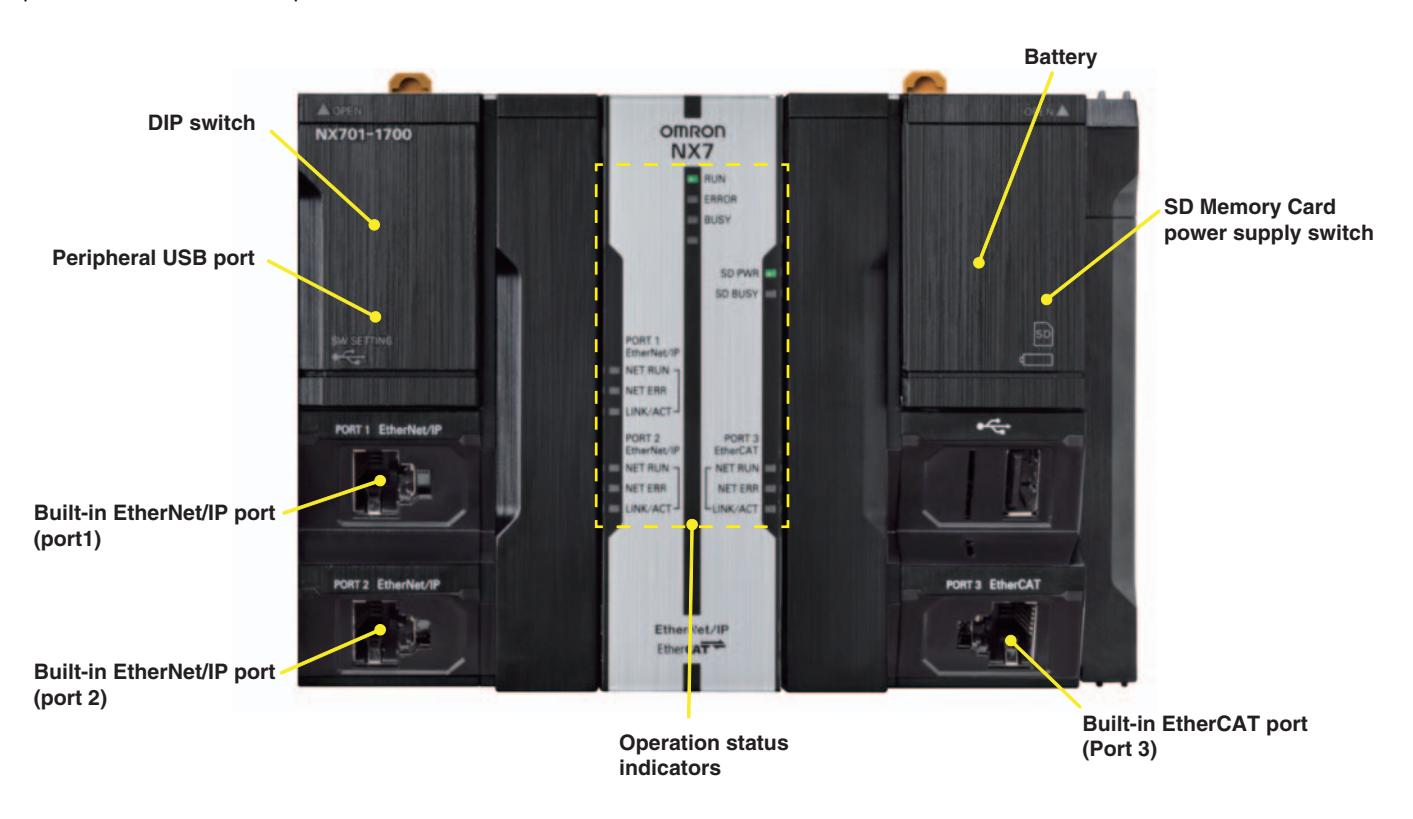

## **Peripheral USB Port**

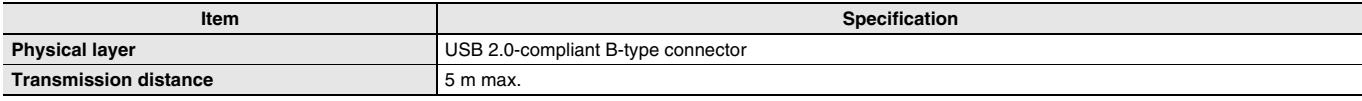

Use commercially available USB cables.

Specification: USB 2.0 (or 1.1) cable (A connector - B connector), 5.0 m max.

## **Built-in EtherNet/IP Port**

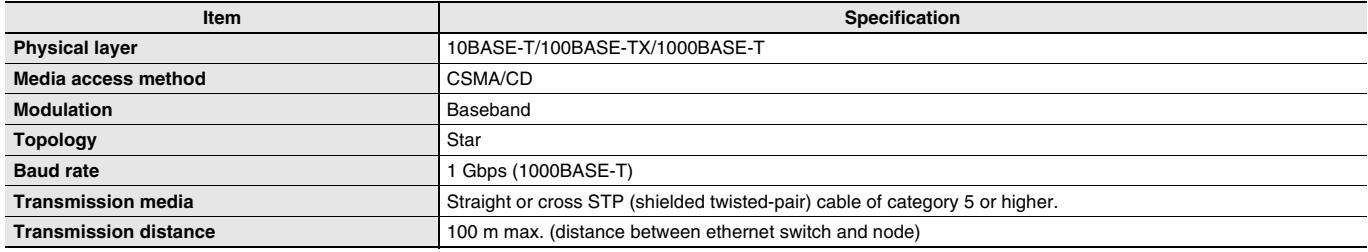

You can connect Sysmac Studio with built-in EtherNet/IP port.

## **Built-in EtherCAT Port**

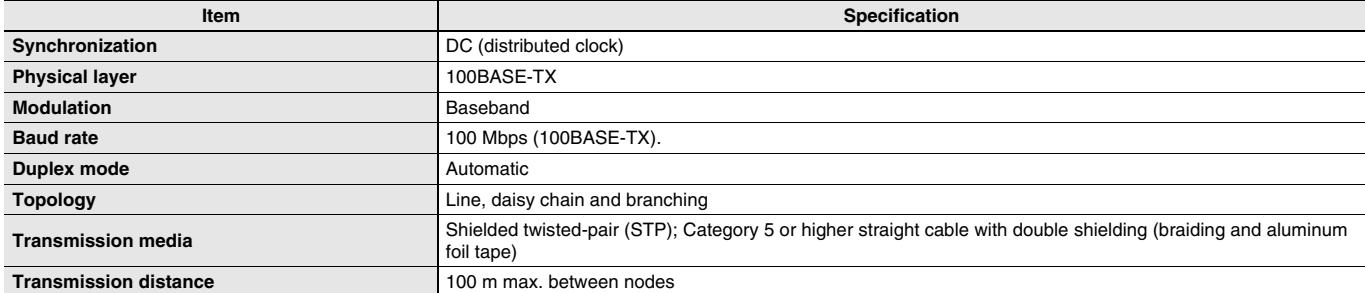

## **Dimensions (Unit: mm)**

**NX701 CPU Units (NX701-DIDE)** 

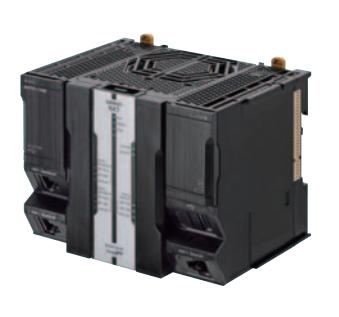

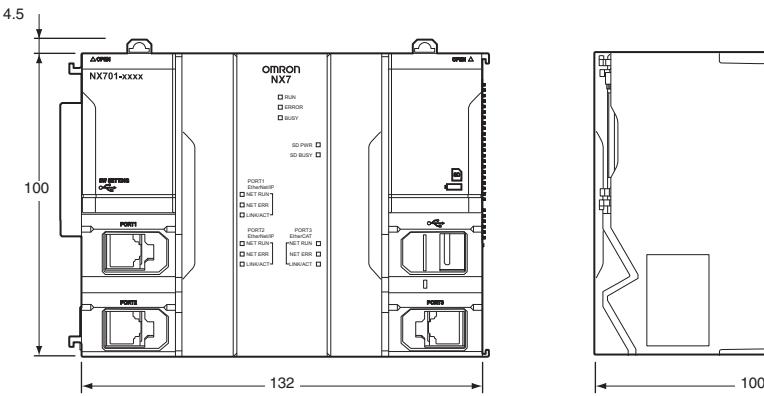

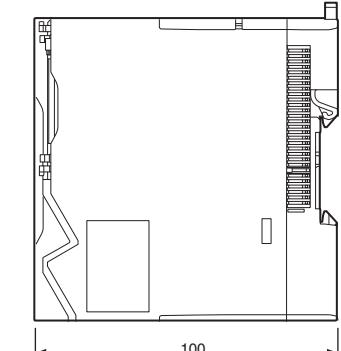

When a cable is connected (such as a communications cable)

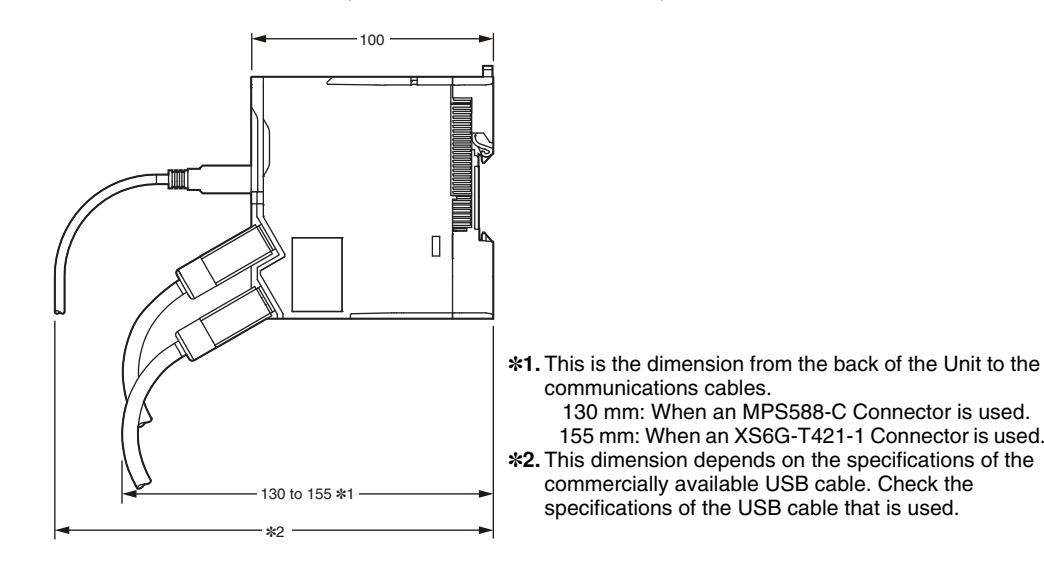

**End Cover (NX-END01)**

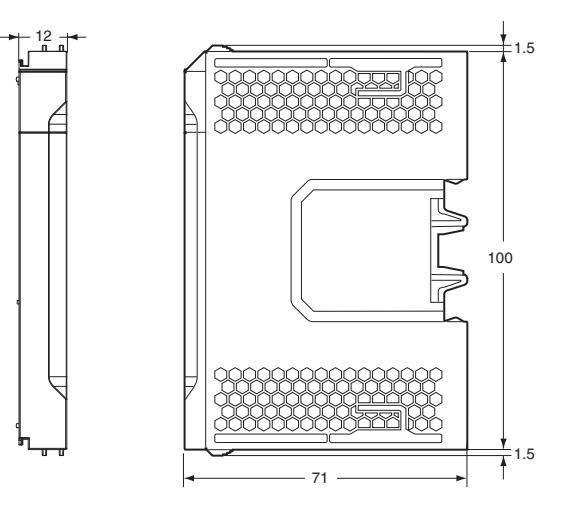

# **Related Manuals**

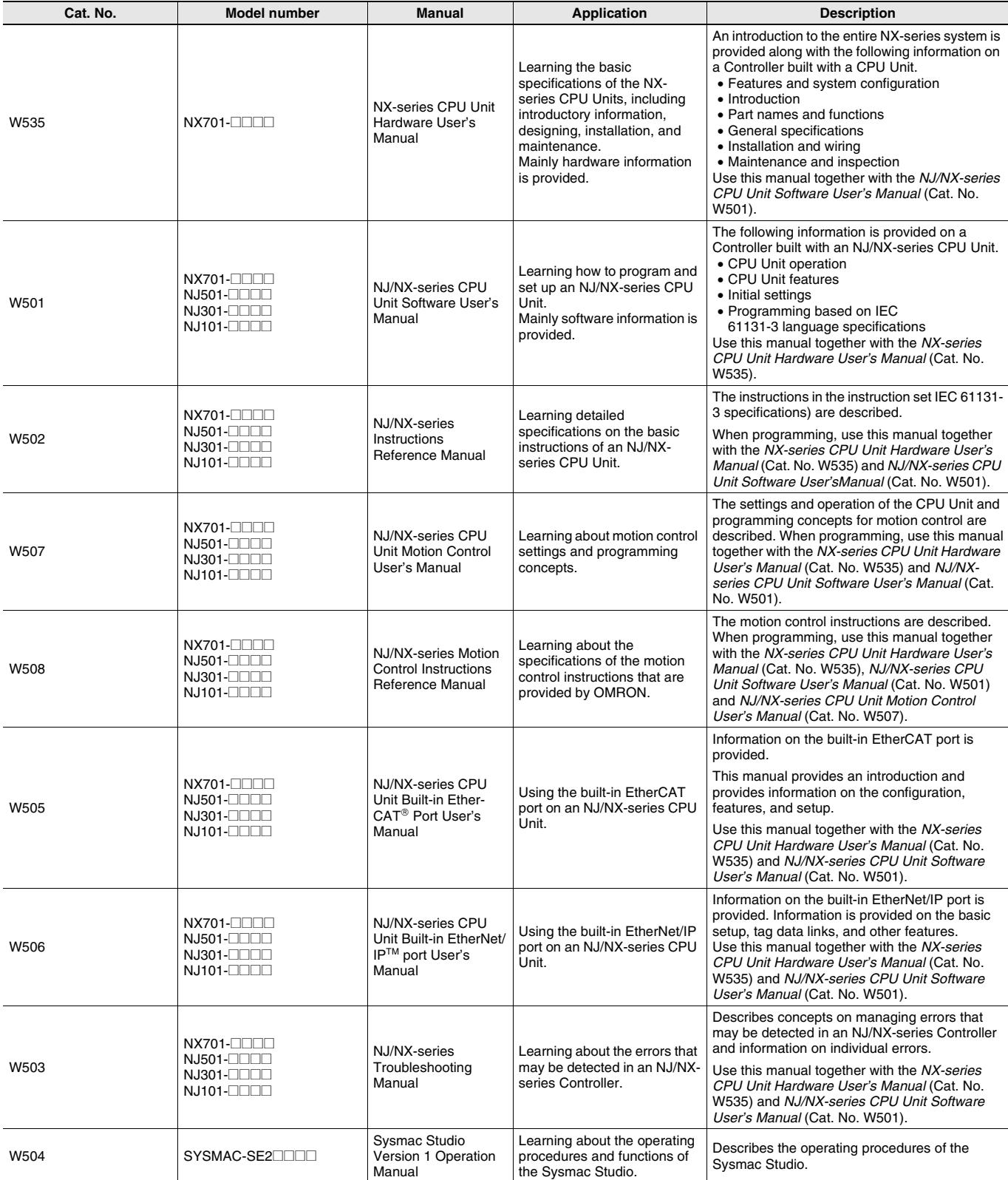